[Tableau comparatif des bases de données selon leurs caractéristiques](#page-0-0) 1 [Tableaux comparatifs de la base MEDLINE selon les interfaces PubMed et Ovid](#page-1-0) 2

## <span id="page-0-0"></span>**Tableau comparatif des bases de données selon leurs caractéristiques**

# **Légende : accès réservé Consortium RUISSS UdeM** accès libre

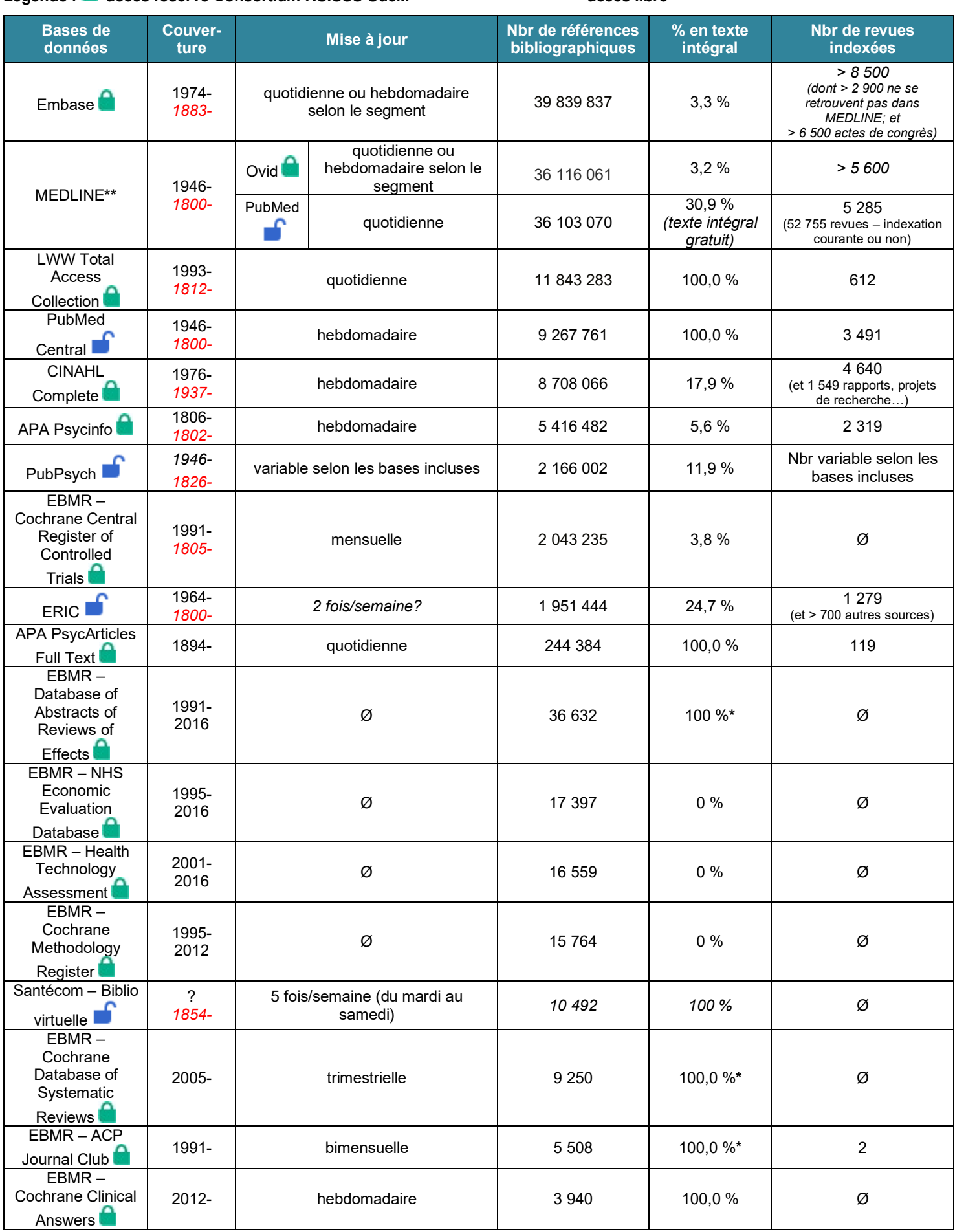

**\*\*** On peut interroger MEDLINE, le PreMEDLINE et les références dites *Epub Ahead of Print* ou *As supplied by publisher* (statut *publisher*) par le biais de PubMed et de la plateforme Ovid. Pour savoir ce qui les différencie, consulter les statistiques ci-dessous.

**\*\*\*** Lorsqu'il y a deux années indiquées pour le début de la couverture d'une base, l'année en italique et en rouge est celle des plus anciennes références obtenues, alors que la première date est l'année officielle du début de la couverture (habituellement celle du début de l'indexation).

- La source des données en italique est ambiguë ou incertaine.
- **Données mises à jour le 22 août 2023**

## <span id="page-1-0"></span>**Tableaux comparatifs de la base MEDLINE selon les interfaces PubMed et Ovid**

De facon globale :

- MEDLINE existe depuis les années 1960 alors que PubMed a été lancé en 1996 et PubMed Central (PMC) en 2000. Toutes trois sont de la National Library of Medicine (NLM).
- **PubMed** offre **davantage d'articles en texte intégral** (accès gratuit ou par des abonnements institutionnels quand une organisation a un résolveur de liens OpenURL).
- **Ovid** permet de supprimer les doublons entre les deux principales bases de données biomédicales, soit Embase et MEDLINE (privilégier MEDLINE lors du dédoublonnage).
- Depuis avril 2016, les bases MEDLINE d'Ovid donnent aussi accès aux références ayant le statut *publisher* (soit 1-2 % de PubMed), lesquelles jusqu'alors n'étaient retraçables que par PubMed.
- NLM (2022)[. MEDLINE, PubMed, and PMC \(PubMed Central\): How are they different?](https://www.nlm.nih.gov/bsd/difference.html)

### **Nombre de références bibliographiques dans les bases MEDLINE selon leur statut**

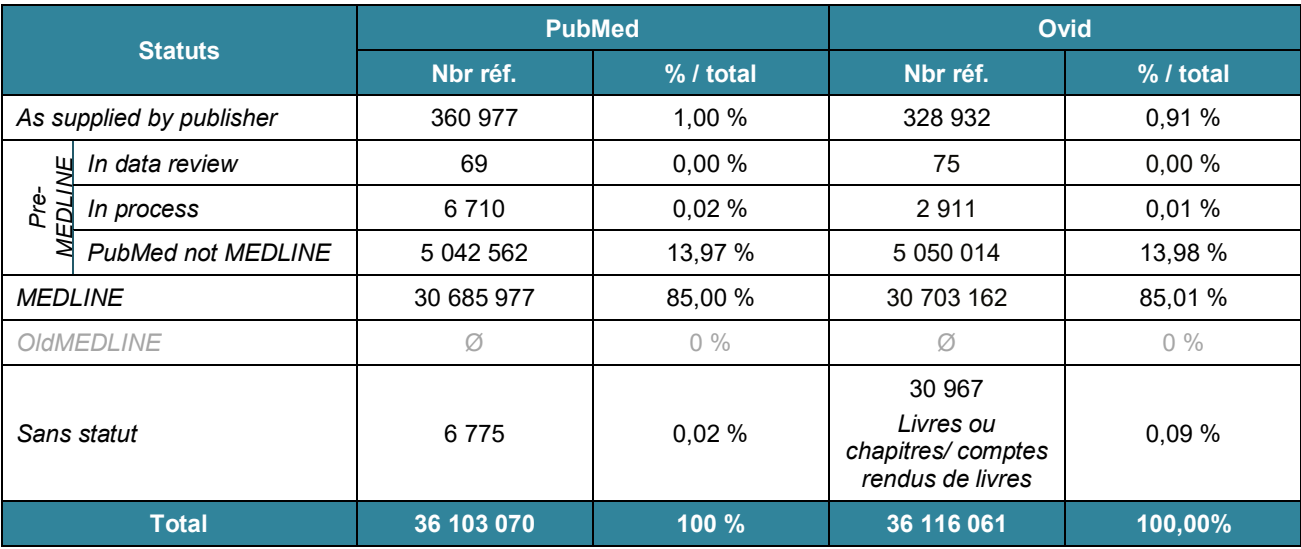

Données mises à jour le 22 août 2023

#### **EN CONCLUSION...**

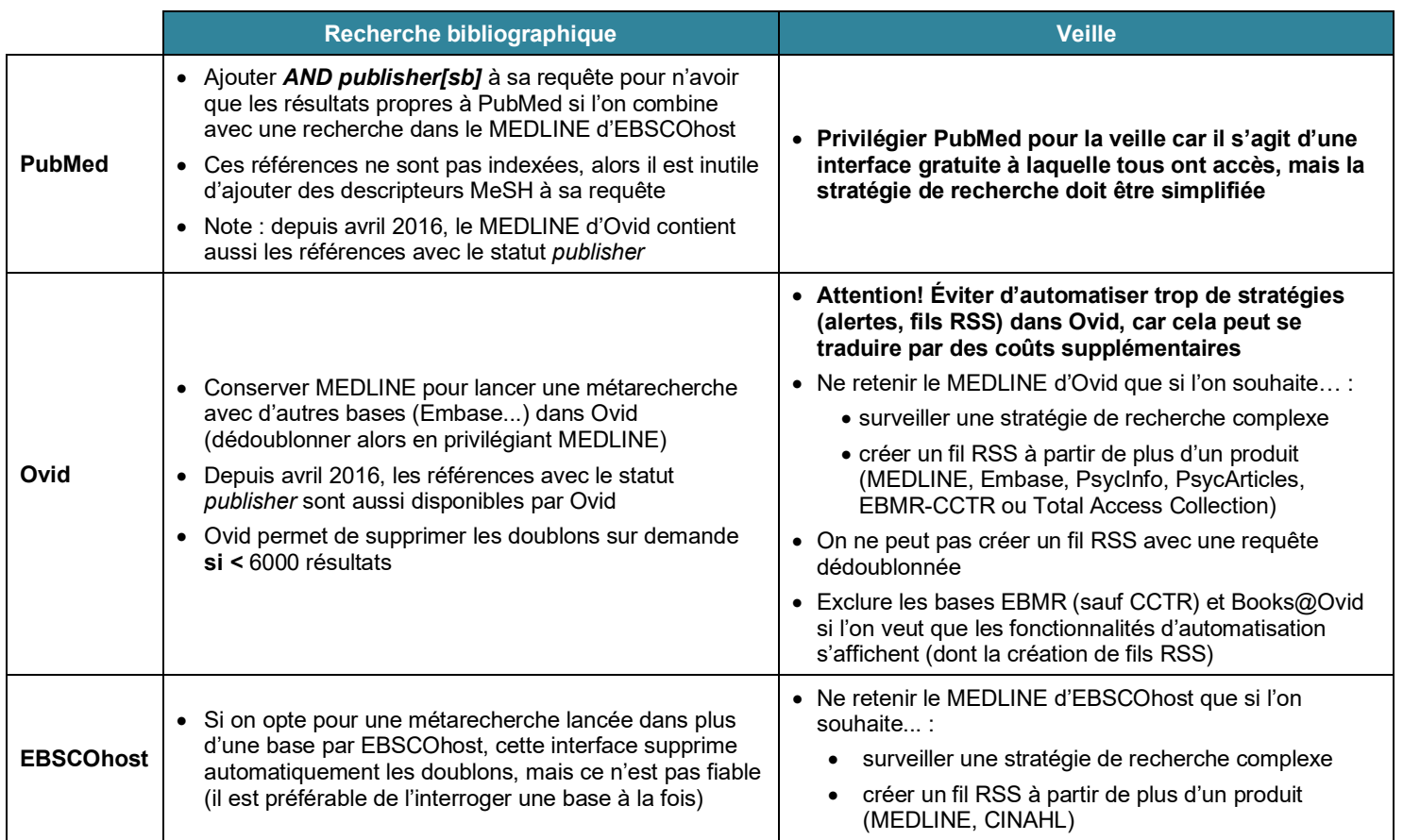